# 6 Conclusões e Trabalhos Futuros

Neste capítulo descrevemos as conclusões obtidas a partir desta dissertação e relatamos todos os possíveis trabalhos futuros que podem ser realizados.

## 6.1 **Conclusões**

A escassez de ferramentas de autoria para o Sistema Brasileiro de TV Digital, mais especificamente para a NCL, tem limitado a criação de aplicações interativas por profissionais de mídia. Atualmente, é necessário um aprendizado inicial em NCL para poder participar do processo de autoria.

Devido a essa escassez, este trabalho procurou na literatura ferramentas de autoria de documentos hipermídia e/ou multimídia para outros sistemas, como o MHP (modelo europeu de TV Digital). Essas ferramentas foram analisadas e passaram a ser a base da ferramenta proposta por este trabalho.

Sendo assim, propomos uma ferramenta de autoria, a NCLite, que abstrai a NCL para agilizar e facilitar o início da autoria. Essa abstração é obtida através de componentes gráficos que suportam a manipulação direta por parte do autor.

Com o intuito de validar os conceitos inseridos na NCLite antes mesmo da implementação, um estudo qualitativo com possíveis usuários da ferramenta foi realizado. Esse estudo nos mostrou que o uso de cenas interativas e da sincronização espaço-temporal foi adequado, mas que precisava de algumas adapta¸c˜oes, as quais foram realizadas ou indicadas caso estivessem fora do escopo deste trabalho.

Partimos então para a implementação da NCLite. Como o projeto contempla uma ferramenta de autoria completa, não foi possível implementar todas as funcionalidades idealizadas. Dessa forma, capturamos somente as funcionalidades que possibilitariam a avaliação dos conceitos principais, evitando despender esforço e tempo de programação em conceitos que não foram adequadamente validados. A Tabela 6.1 sumariza os elementos do projeto da NCLite indicando quais foram implementados.

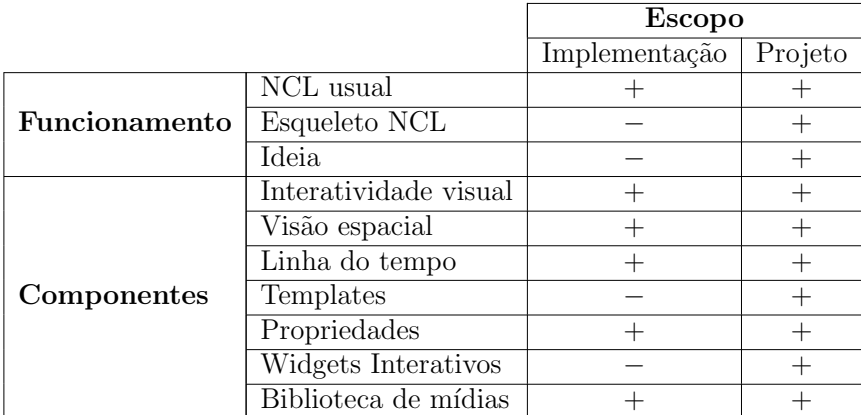

Tabela 6.1: "−" não contempla e "+" contempla completamente a funcionalidade.

Com a implementação atual da NCLite, já conseguimos carregar uma aplicação NCL convertendo-a para o modelo de autoria da ferramenta. Além disso, realizamos alterações no conteúdo e nas características espaço-temporais da aplicação NCL carregada, como apresentado na Seção 5.3.

Vale destacar que a NCLite foi desenvolvida em módulos e utilizou o plugin EMF para criar uma arquitetura fácil de ser estendida por trabalhos futuros. O maior obstáculo para continuar o desenvolvimento é a curva de aprendizado elevada para implementação de plugins no Eclipse-RCP.

# 6.2 Trabalhos Futuros

 $E$  possível listar as seguintes atividades que podem ser realizadas para continuar o trabalho aqui apresentado:

- 1. realização de uma avaliação somativa;
- 2. criação de ajuda contextual, tutoriais e vídeos explicativos;
- 3. utilização do perfil estendido da NCL;
- 4. integração com Composer 3;
- 5. integração com NCL Eclipse;
- 6. adaptação do conceito de cenas;
- 7. implementação das funcionalidades relativas às cenas mestres, ao esqueleto NCL e à inserção de novos elementos;
- 8. implementação da edição ao vivo;
- 9. implementação de melhorias na interface gráfica;

10. implementação de melhorias na conversão do NCL para o modelo de autoria da NCLite.

Para que seja possível entender melhor o que cada item desse representa, detalhamos todos eles a seguir.

# 6.2.1 Avaliação Somativa

A avaliação somativa (Barbosa & Silva, 2010) é realizada nas etapas finais do desenvolvimento quando o *software* está praticamente concluído. Util para identificar problemas de interação e interface que podem ser corrigidos de forma a aumentar a qualidade do sistema.

Para validar os conceitos incorporados na implementação da ferramenta,  $\acute{e}$  preciso realizar um novo estudo qualitativo com usuários. A intenção desse estudo é revalidar os conceitos encontrados no projeto da NCLite. Caso o estudo descubra inconsistências na implementação, será necessário corrigir também o projeto para que ambos caminhem em conjunto.

Seria interessante que esse novo estudo fosse realizado antes de continuar a implementação da NCLite. Isso porque consideramos que a melhor abordagem  $\acute{e}$ : (1) implementar uma gama de funcionalidades suficientes para termos uma ferramenta usável; (2) realizar um estudo com usuários para validar a implementação. Essa abordagem provoca um desenvolvimento com ênfase nos usuários e que ajuda a encontrar e corrigir os problemas o mais cedo possível.

## 6.2.2 **A**iuda

Conforme verificado no Capítulo 4, a NCLite precisa incorporar componentes de ajuda contextual, de tutoriais e de vídeos explicativos. Entretanto, nenhum desses componentes foi incorporado na vers˜ao atual da NCLite porque o foco desse trabalho foi definir os conceitos da interface e implementar um exemplo para avaliá-los.

Para criar todo o material de ajuda, é preciso buscar profissionais de documentação técnica. Além disso, para os vídeos, é necessário envolver também profissionais de produção de mídias. E, para a ajuda contextual, profissionais de IHC e engenharia de software devem colaborar para oferecer acesso adequado ao conteúdo de ajuda.

Também não podemos esquecer da necessidade de criação da ajuda de conteúdo  $(help)$  que é comumente encontrada em ferramentas de autoria.

# 6.2.3 Perfil estendido da NCL

Inicialmente, a intenção era suportar ambos os perfis da NCL na NCLite. Como apresentado no Capítulo 5, o parser utilizado pela NCLite foi gerado automaticamente pelo *XMLBeans*, através do *XML Schema* da linguagem. Entretanto, alguns problemas ocorreram durante esse processo:

- 1. o XMLBeans n˜ao conseguiu gerar o parser para o XML Schema no NCL. O gerador de código do *XMLBeans* parecia se perder em meio a grande utilização do <xsd: substitutionGroup>, por parte do XML Schema da NCL. Isso aconteceu também com outros geradores de parsers XML para Java;
- 2. o XML Schema possuía alguns erros e discrepâncias com o texto da Norma ABNT da NCL;
- 3. o *XML Schema* possuía erros na referência ao SMIL (SMIL 3.0, 2008).

Para progredir com o trabalho, pegamos o XML Schema do perfil básico da NCL e o reescrevemos de forma a retirar os <xsd:substitutionGroup>. Com essa modificação, o *XMLBeans* conseguiu fazer a geração de código corretamente. Toda a implementação da NCLite se baseou no parser gerado a partir do perfil básico da NCL.

Antes de finalizarmos a escrita desta dissertação, verificamos que os problemas descritos acima foram solucionados. Entretanto, n˜ao geramos o novo parser a partir do perfil estendido corrigido. Sendo assim, é preciso gerar esse parser antes de continuar a implementação da NCLite.

# 6.2.4 Integração com Composer 3

Atualmente, encontra-se em fase de desenvolvimento a versão 3 do Composer (Soares & Lima, 2010). Essa nova vers˜ao visa atender aos requisitos n˜ao funcionais, tais como confiabilidade, manutenibilidade e extensibilidade, que foram deixados de lado nas versões anteriores.

Dessa forma, o Composer 3 consiste de um micro-núcleo que recebe notificações de modificações na aplicação NCL, altera o modelo único que representa essa aplicação e emite notificações da mudança para as demais visões. Além disso, pensando na extensibilidade, o Composer 3 permitirá que as visões presentes no seu antecessor sejam vistas como *plugins* e com isso não sejam fortemente acopladas ao micro-núcleo. A intenção também é que outros desenvolvedores possam criar novas visões mais facilmente de acordo com as suas necessidades.

Pensando nisso, uma possível maneira de continuar a NCLite é adaptála para utilizar o Composer 3 em substituição à camada de conversão (Seção 5.2.1). O módulo do parser (Seção 5.2.1) seria totalmente substituído e o de persistência (Seção 5.2.1) teria que sofrer alterações na arquitetura.

Ao utilizar o Composer 3, a NCLite passaria a ser um plugin com um modelo próprio e com diferentes visões que se relacionariam a partir do seu modelo de autoria. O Composer funcionaria exatamente como a camada de conversão atual.

Entretanto, há uma grande dificuldade nessa adaptação. O Composer 3 está sendo desenvolvido em  $QT/C++$  e a NCLite foi implementada em Java. Dessa forma, é preciso portar todo o código fonte para  $\mathrm{QT}/\mathrm{C}++$ .

Vale destacar que, se a integração com o Composer 3 for realizada, não ´e preciso incorporar o suporte ao perfil estendido no parser da NCLite, como sugerido na Seção 6.2.3. Isso porque o Composer já será desenvolvido com suporte ao perfil estendido.

# 6.2.5 Integração com NCL Eclipse

Como o NCL Eclipse (NCLEclipse, 2008) também foi desenvolvido como um plugin para o  $Eclipse$ , é possível integrá-lo à NCLite com um reduzido esforço de implementação. A inclusão do NCL Eclipse faz com que a NCLite também contemple o usuário programador, que atualmente é deixado em segundo plano.

Entretanto, para que isso seja possível, é preciso adaptar o plugin do NCL Eclipse para ser executado diretamente na NCLite, como parte de uma aplicação autônoma ao Eclipse. Além disso, temos também que alterar os conversores do modelo de autoria da NCLite de maneira que a estrutura do código NCL gerado seja idêntica à inicialmente carregada. Isso é importante porque os usuários do NCL Eclipse manipulam diretamente o código fonte da aplicação NCL e mudanças drásticas podem provocar estranheza e/ou empecilho para utilização da ferramenta.

# 6.2.6 Adaptação das cenas

Verificamos na Seção 5.3 que a NCLite agiliza e facilita a autoria de aplicações NCL que, quando representadas no grafo temporal hipermídia, são apresentadas como uma árvore e não um grafo.

A NCLite ainda não foi avaliada para as demais famílias de aplicações NCL. Sendo assim, é preciso avaliá-la para validar o conceito de cena aqui apresentado e, se preciso, adaptá-lo para englobar todos os demais tipos.

## 6.2.7 Cenas mestres, Esqueleto NCL e Inserção de elementos

Como apresentado no Capítulo 3, o projeto da NCLite prevê a inclusão de conceitos como as cenas mestres e o esqueleto NCL na ferramenta. Além disso, são previstos também todos os componentes gráficos para a inserção de novos elementos a partir de uma ideia. Entretanto, a implementação atual da NCLite n˜ao conseguiu contemplar essas funcionalidades. Por isso, sugerimos a inclusão delas em uma nova versão da NCLite.

Consideramos também que é necessária uma análise antes de continuar o desenvolvimento para saber qual é a melhor política para implementação das funcionalidades acima.

## 6.2.8 Edição ao vivo

Atualmente, a NCLite não contempla a edição ao vivo de aplicações NCL. A intenção é utilizar os conceitos apresentados e adaptá-la para que seja possivel realizar esse tipo de edição no futuro.

E preciso rever todo o módulo de conversão da aplicação NCL para o modelo de autoria e inserir novos módulos exclusivos da edição ao vivo.

## 6.2.9

#### Melhorias na interface gráfica

A implementação atual da NCLite precisa de algumas melhorias nos componentes gráficos. Algumas dessas melhorias já foram identificadas e são descritas a seguir separadas por componente:

### – M´odulo Componentes auxiliares - Propriedades

- 1. separação em abas de acordo com o tipo do objeto selecionado: Espaço, Tempo, Audio e Navegação (Menu). Precisa criar classes Section e utilizar a classe TabbedPropertySheetPage;
- 2. exibição correta dos valores temporais da classe Time. Precisa criar um property descriptor para representar essa classe;
- 3. exibição do valor correto e não ValueWrapper quando é realizada a edição das propriedades.

### – Módulo Componentes auxiliares - Biblioteca de mídias

1. inclusão das formas de exibição em árvore e com prévia da mídia.

#### – Módulo Espacial

- 1. tratamento da exibição de um componente SWT em um canvas do GEF. Isso faz com que o html dos elementos textuais n˜ao seja exibido corretamente;
- 2. tratamento do caso que o tamanho e a posição são dados em porcentagem. Atualmente lemos as porcentagens e as convertemos para pixels, mas ainda ´e preciso oferecer a possibilidade do autor escolher a forma de edição: pixel ou porcentagem;
- 3. tratamento dos diferentes valores de ZIndex que os recursos podem assumir. Pesquisar no GEF / Draw2d como é o tratamento da ordem que os objetos Figures sao pintadas na tela.

## – M´odulo Linha do Tempo

- 1. tratamento de recursos com loops: repetir o intervalo do recurso até a maior mídia e usar um ícone de seta retornando ao mesmo intervalo;
- 2. tratamento de recursos infinitos: repetir o intervalo até a maior mídia e depois colocar um ícone de infinito ou reticências;
- 3. inserção de algumas limitações na edição para se adequar ao que é possível ser feito na NCL;
- 4. criação de uma comunicação temporal para o relacionamento causal entre os recursos.

### $-$  Módulo Interatividade - Mídias interativas

1. inclusão das formas de exibição em árvore e com prévia da mídia.

## – M´odulo Interatividade - Cenas interativas

- 1. fixar a seleção da cena no grafo de cenas como a cena corrente;
- 2. posicionar o nome do recurso interativo no meio da aresta do grafo de cenas;
- 3. deixar fixo o tamanho dos nós que representam as cenas no grafo de cenas.

# 6.2.10 Melhorias na conversão

A implementação atual da NCLite precisa de algumas melhorias na conversão entre o modelo de autoria da ferramenta e a aplicação NCL. Algumas dessas melhorias foram identificadas e são descritas a seguir:

- 1. tratar nós de mídias dos tipos: Audio, Settings, Lua, Java, NCL e Time;
- 2. tratar contextos tanto no arquivo de entrada NCL quanto no de saída de forma a utilizar o reúso oferecido pela NCL;
- 3. tratar mais de um arquivo NCL como entrada e import em um arquivo NCL;
- 4. tratar elementos CausalConnector. Atualmente, utilizamos somente os elementos Link para contemplar o sincronismo espaço/temporal e a interatividade. Talvez seja melhor verificar o CausalConnector que o Link utiliza;
- 5. tratar várias portas na aplicação NCL;
- 6. tratar CompoundCondition no elemento Link;
- 7. tratar o elemento Switch da NCL;